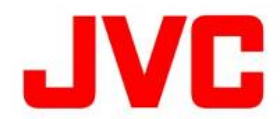

# GY-HC900CH ファームウェアアップデート(V0201)について

・ 追加、変更された機能や表示変更についてのお知らせです。「取扱説明書」とあわせてお読みください。 ・ フレームレートの60pは59.94p、60iは59.94i、30pは29.97pをそれぞれ省略しています。

●は初期値

特殊記録"インターバルレック"、"フレームレック"の追加

通常の記録モードのほかに"フレームレック"、"インターバルレック"の特殊な記録方法を追加しました。 [設定値 : ●ノーマル、プリレック、クリップコンティニュアンス、インターバルレック、フレームレック]

■メニュー項目 : "インターバルレック"を追加

・ [システム...] → [記録設定...] → [記録モード]項目に"インターバルレック"を追加しました。

### ■メニュー項目 : "フレームレック"を追加

・ [システム...] → [記録設定...] → [記録モード]項目に"フレームレック"を追加しました。

メモ :

- ・ [システム...] → [記録設定...] → [スロットモード]項目を"バックアップ"に設定した場合、"ノーマル"に固定されます。
- ・ [システム...] → [記録設定...] → [記録フォーマット...] → [システム]が"HD(SDI入力)"に設定している場合、本項目は "ノーマル"に固定されます。

FTP自動アップデート機能のON/OFFをユーザーボタン設定に追加

### FTP自動アップロード機能の"入""切"をユーザーボタンに設定できるようになりました。

- ・ [カメラ機能...] →[ユーザーボタン機能設定...]でユーザーボタンを選択し、[自動アップロード]設定にします。
- ・[ネットワーク] → [アップロード設定...] → [アップロード]項目で"オート"を選択した場合の、[自動アップロード]の"入""切"を ユーザーボタンで切替できます。

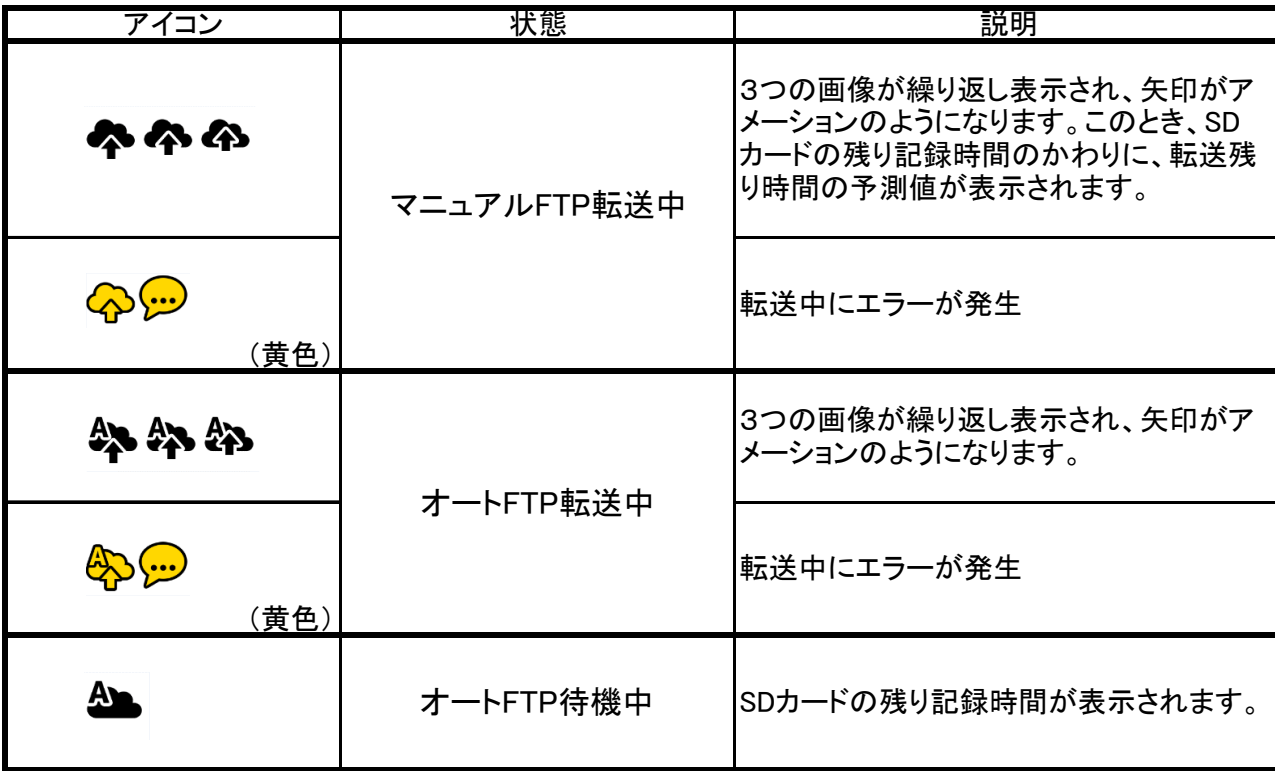

FTPアップロード中は以下のアイコンが表示されます。

## Cerevo社製「LiveShell.X」での"Return over IP機能"に対応

#### Cerevo社製ライブ配信機器「LiveShell.X」でのReturn over IP」機能に対応しました。

 メモ : 本機のフレームレートが60p/60i/30pのときは720/60p、50p/50i/25pのときは、720/50pに設定してください。 また、ビットレートは3Mbps以下に設定してください。

## アイ・ディー・エクス社製Vマウントバッテリーでの通信モードに対応

### アイ・ディー・エクス社製Vマウントタイプリチウムイオンバッテリーの通信モードを利用してバッテリー残量時間をビューファインダー 画面やLCDモニターなどに表示できるようになりました。

対象のバッテリー : DUO-C198、DUO-C150、DUO-C98

メモ :

・ バッテリー側での通信設定が必要です。バッテリーの通信設定方法につきましては、アイ・ディー・エクス社の取扱い説明書、ホーム ページにてご確認ください。

・ 表示は、[ LCD/VF 設定] → [ 表示形式 ] → [ バッテリー ]項目で表示項目を設定できます。

・ バッテリー残容量、残時間は、撮影の目安として使用してください。